# Download Kindle

# CREATING LOGOS WITH ILLUSTRATOR CC (PAPERBACK)

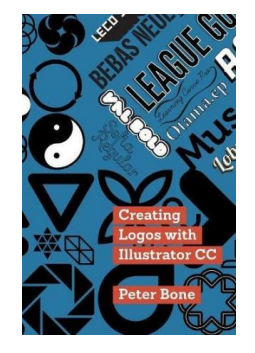

## Read PDF Creating Logos with Illustrator CC (Paperback)

- Authored by Peter Bone
- Released at 2015

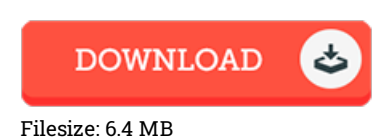

## To open the 1le, you will need Adobe Reader application. You can download the installer and instructions free from the Adobe Web site if you do not have Adobe Reader already installed on your computer. You might download and conserve it in your laptop for in the future read. Remember to follow the hyperlink above to download the document.

#### Reviews

This publication might be worthy of <sup>a</sup> read through, and superior to other. It normally is not going to charge excessive. Its been written in an remarkably simple way and is particularly just after i 1nished reading through this book through which in fact transformed me, alter the way i really believe.

#### -- Juston Mraz

Comprehensive guideline! Its this sort of good read. It is actually writter in simple terms and never hard to understand. Its been developed in an exceedingly simple way which is just after i finished reading through this ebook where actually changed me, modify the way in my opinion. -- Mabelle Wuckert

It in <sup>a</sup> single of my personal favorite ebook. It really is 1lled with wisdom and knowledge I discovered this book from my dad and i recommended this book to discover.